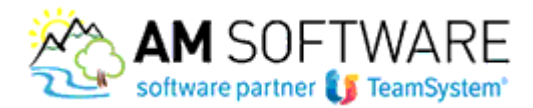

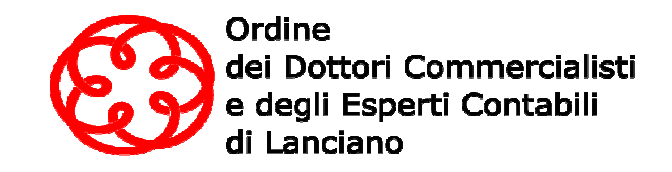

# Seminario REDDITI 2018 2018

# *Lunedì 28 maggio - 14.30 / 18.30 / 18.30 18.30*

## c/o PATTO TERRITORIALE SANGRO AVENTINO -Via Nazionale - Santa Maria Imbaro

### Argomenti:

#### NOVITA' QUADRI

- Quadro RA (PF): esenzione IRPEF (sia reddito dominicale che agrario) per coltivatori : 2017-2018-2019 diretti e imprenditori agricoli per gli anni 2017
- Quadro (RB/LC/RL PF): nuova disciplina locazioni brevi (nel quadro RB tutta la liquidazione della cedolare secca è stata spostata nel nuovo quadro LC). • Quadro (RB/LC/RL PF): nuova disciplina locazioni brevi (nel quadro RB tutta la<br>liquidazione della cedolare secca è stata spostata nel nuovo quadro LC).<br>• QUADRO NR (PF): opzione nuovi residenti che optano per l'imposta s
- all'estero.
- Nuova disciplina imprese sociali SC/ENC/SP
- Branch exemption: utilizzo ACE, calcolo reddito/perdita esente (quadro RF di SC/ENC/SP/PF) e Ace Branch (Quadro RS di SC/ENC/SP/PF) • Branch exemption: utilizzo ACE, calcolo reddito/perdita esente (qua<br>SC/ENC/SP/PF) e Ace Branch (Quadro RS di SC/ENC/SP/PF)<br>Super e iperammortamento 2017 e ricalcolo acconto (PF,SP,SC,ENC)
- 
- **· Contabilità improntata al regime cassa**, impatto nel quadro RG e studi di settore ENC/SP/PF) • Contabilità improntata al regime cassa, impatto nel quadro RG e studi di settore<br>
ENC/SP/PF)<br>
• Addizionale IRES (SC)<br>
• Quadro RE (SP): gestione spese formazione/servizi di certificazione bilancio (Rigo RE17) con
- Addizionale IRES (SC)
- trasferimento conti da contabilità e controllo con soci (quadro RO)

#### NOVITA' FUNZIONALI

- GESTIONE ACCONTI: per le deleghe gestite tramite Entratel/RBK sono considerate versate solo le deleghe con stato inviato, pagato, accettato o ravveduto
- Quadro RS (7X0): possibilità di visualizzare i righi del RS gestiti nei quadri RF/RH è stata introdotta la possibilità di gestire tutti i righi del quadro RS direttamente dal quadro stesso (RS) senza accedere alle varie sezioni all'interno degli altri quadri (RF, RG,RH). prospetti direttamente dall'RS impostando poi come previsti i quadri (solitamente i quadri di Reddito) in cui il prospetto incide. : gestione spese formazione/servizi di certificazione bilancio (Rigo RE17) con<br>nti da contabilità e controllo con soci (quadro RO)<br>NTI: per le deleghe gestite tramite Entratel/RBK sono considerate versate solo le<br>o inviato
- Nuova gestione dei messaggi d'errore quadri Redditi (PF)
- Console anagrafica: inserimento stato dichiarazione (flag raggruppati).
- Aggiornamento estimi
- Dichiarazione di prova su tutti modelli comando GESPRO (7X0)
- Utility per storicizzare i comuni accorpati con nuovi estimi o comuni con solo i nuovi estimi 2018
- Agyo Firma

Relatore: Dott. Maurizio Coser

La partecipazione al seminario è gratuita e permette di maturare fino a 4 CFP. *(materia D.7.12, CFP non caratterizzanti per Revisione Legale Legale)*